#### $<<$ Visual C++60  $>>$

 $<<$ Visual C++60  $>>$ 

- 13 ISBN 9787900024947
- 10 ISBN 7900024948

出版时间:1999-11

 $\frac{1}{\sqrt{2\pi}}$ 

, tushu007.com

PDF

#### http://www.tushu007.com

### $<<$ Visual C++60  $>>$

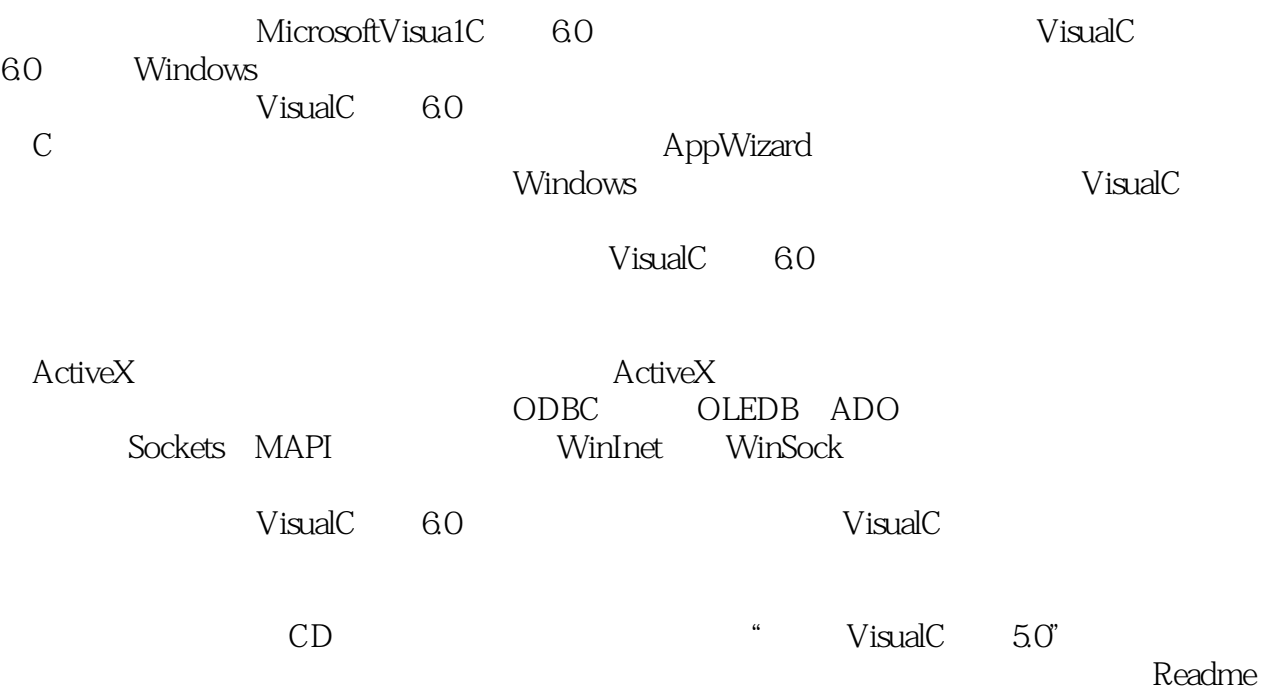

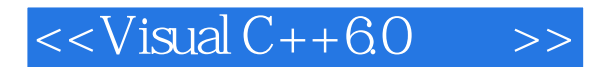

1 VisualC 60 1.1VisualC 60<br>1.2VisualC 60 1.2VisualC 60<br>1.3VisualC 60 1.3VisualC  $1.4$  $1.5$ 2 C 2.1 2.2 23 2.4变量的存储类 25 26 27 28 29 2.10 2.11 I/O  $212$ <br> $3$  MF Windows 3.1Windows MFC<br>3.2 AppWizard Windows AppWizard 33 34  $\frac{35}{4}$ 第4章 消息和命令 4.1消息的处理机制 42 43 4.4消息映射 45 46  $5<sub>5</sub>$  $5.1$ 5.2 5.3  $5.4$ 5.5 5.6  $6<sup>6</sup>$ 6.1 6.2 63 6.4

## $<<$ Visual C++6.0  $>>$

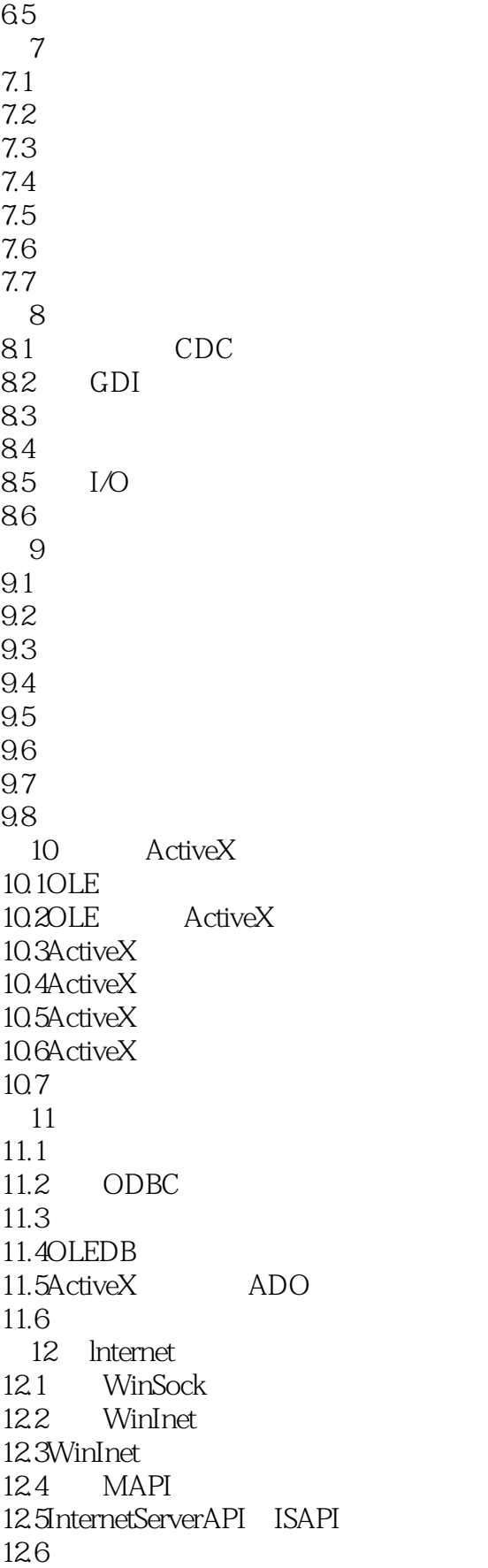

 $<<$ Visual C++6.0

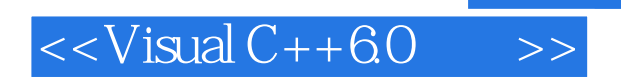

本站所提供下载的PDF图书仅提供预览和简介,请支持正版图书。

更多资源请访问:http://www.tushu007.com

 $,$  tushu007.com